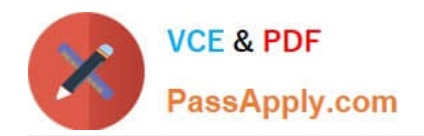

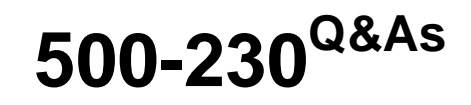

Cisco Service Provider Routing Field Engineer

# **Pass Cisco 500-230 Exam with 100% Guarantee**

Free Download Real Questions & Answers **PDF** and **VCE** file from:

**https://www.passapply.com/500-230.html**

100% Passing Guarantee 100% Money Back Assurance

Following Questions and Answers are all new published by Cisco Official Exam Center

**C** Instant Download After Purchase

- **83 100% Money Back Guarantee**
- 365 Days Free Update
- 800,000+ Satisfied Customers

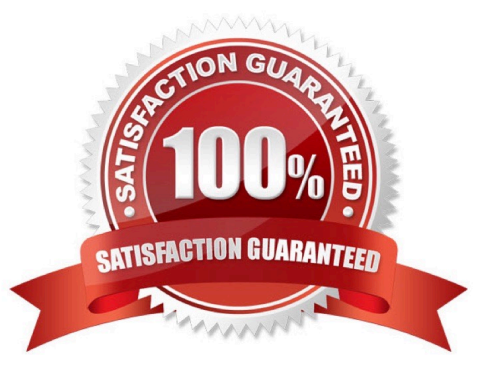

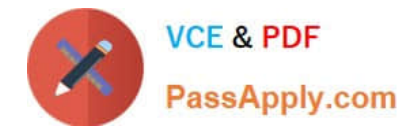

# **QUESTION 1**

Which is required on the CE router in an L3VPN solution?

- A. Configure the PE-CE Routing protocol
- B. Define the VPN by creating a VRF
- C. Assign the PE facing interface to a VRF
- D. Configure MPLS forwarding on the interface to the PE router

Correct Answer: A

## **QUESTION 2**

Which command is an example of how to configure system logging to a Syslog server?

- A. logging 172.21.116.27
- B. syslog server1
- C. logging syslog-server 172.21.116.27
- D. enable syslog server1
- Correct Answer: A

#### **QUESTION 3**

What is currently required for eBGP sessions in IOS-XR that was not required in IOS?

- A. Default MED values
- B. Local-Preference values
- C. Send Communities
- D. Route-Filter In and Out
- Correct Answer: D

## **QUESTION 4**

What is the TRACE command?

A. A packet tracer showing the path of a packet from ingress to egress in the router.

B. The replacement for TraceRoute in IOS-XR.

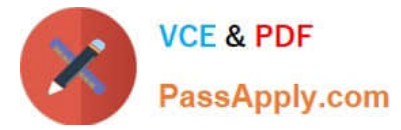

- C. A form of always-on debugging available for a subset of commands.
- D. Exactly the same as the debug command, must be explicitly turned on.

Correct Answer: A

# **QUESTION 5**

How many times are Layer 3 lookups performed on a packet transiting a CRS or ASR9k router?

- A. Three times: in the ingress linecard, the fabric, and the egress linecard
- B. Once: in the active RP/RSP
- C. Once: in the ingress linecard
- D. Twice: in the ingress linecard and again in the egress linecard

Correct Answer: A

[Latest 500-230 Dumps](https://www.passapply.com/500-230.html) [500-230 Practice Test](https://www.passapply.com/500-230.html) [500-230 Braindumps](https://www.passapply.com/500-230.html)